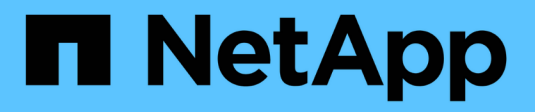

### **Solapamiento de cinta** ONTAP 9

NetApp April 24, 2024

This PDF was generated from https://docs.netapp.com/es-es/ontap/tape-backup/assign-tape-aliasesconcept.html on April 24, 2024. Always check docs.netapp.com for the latest.

# **Tabla de contenidos**

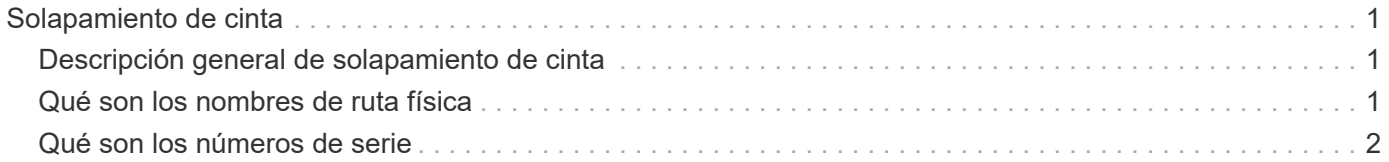

# <span id="page-2-0"></span>**Solapamiento de cinta**

## <span id="page-2-1"></span>**Descripción general de solapamiento de cinta**

Aliasing simplifica el proceso de identificación del dispositivo. Aliasing enlaza un nombre de ruta física (PPN) o un número de serie (SN) de una cinta o un cambiador de soporte a un nombre de alias persistente pero modificable.

La siguiente tabla describe cómo el aliasing de cinta le permite asegurarse de que una unidad de cinta (o biblioteca de cintas o cambiador de medios) está siempre asociada con un único nombre de alias:

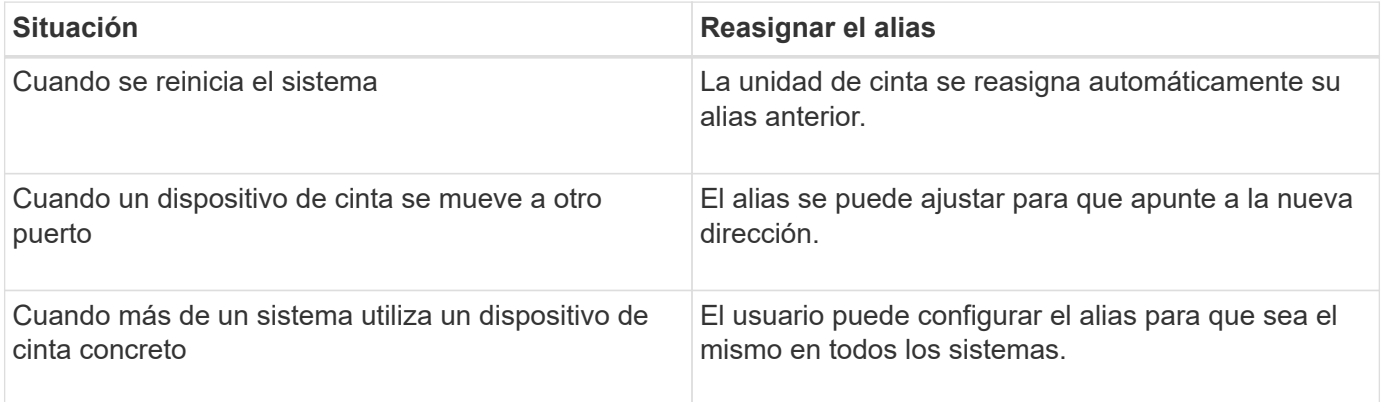

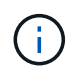

Al actualizar de Data ONTAP 8.1.x a Data ONTAP 8.2.x, la función de alias de cinta de Data ONTAP 8.2.x modifica los nombres de alias de cinta existentes. En tal caso, es posible que tenga que actualizar los nombres de alias de cinta en la aplicación de copia de seguridad.

La asignación de alias de cinta proporciona una correspondencia entre los nombres lógicos de los dispositivos de copia de seguridad (por ejemplo, st0 o mc1) y un nombre asignado permanentemente a un puerto, una unidad de cinta o un cambiador de medios.

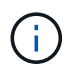

÷.

st0 y st00 son nombres lógicos diferentes.

Los nombres lógicos y números de serie se utilizan sólo para acceder a un dispositivo. Después de acceder al dispositivo, devuelve todos los mensajes de error utilizando el nombre de ruta física.

Hay dos tipos de nombres disponibles para el solapamiento: Nombre de ruta física y número de serie.

## <span id="page-2-2"></span>**Qué son los nombres de ruta física**

Los nombres de rutas físicas (PNP) son las secuencias de direcciones numéricas que ONTAP asigna a unidades de cinta y bibliotecas de cintas basadas en el adaptador o switch SCSI-2/3 (ubicación específica) que están conectados al sistema de almacenamiento. Los PPNS también se conocen como nombres eléctricos.

Los PPNS de dispositivos de conexión directa utilizan el siguiente formato: host adapter. device id lun

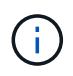

El valor de LUN se muestra solo para los dispositivos de cinta y cambio medio cuyos valores de LUN no son cero; es decir, si el valor de LUN es cero el lun No se muestra parte de la PPN.

Por ejemplo, PPN 8.6 indica que el número de adaptador de host es 8, el ID de dispositivo es 6 y el número de unidad lógica (LUN) es 0.

Los dispositivos de cinta SAS también son dispositivos de conexión directa. Por ejemplo, el PPN 5c.4 indica que en un sistema de almacenamiento, el SAS HBA está conectado en la ranura 5, la cinta SAS está conectada al puerto C del SAS HBA y el identificador de dispositivo es 4.

Los PPNS de los dispositivos conectados mediante conmutador Fibre Channel utilizan el siguiente formato: switch: port id. device id lun

Por ejemplo, el PPN MY\_SWITCH:5.3L2 indica que la unidad de cinta conectada al puerto 5 de un switch llamado MY\_SWITCH está establecida con el ID de dispositivo 3 y tiene el LUN 2.

La unidad determina el LUN (número de unidad lógica). Fibre Channel, bibliotecas y unidades de cinta SCSI, así como discos, tienen VPN.

Los PPNS de unidades de cinta y bibliotecas no cambian a menos que cambie el nombre del conmutador, se mueva la unidad de cinta o la biblioteca o se reconfigure la unidad de cinta o la biblioteca. Los PPNS permanecen sin cambios después del reinicio. Por ejemplo, si se retira una unidad de cinta denominada MY\_SWITCH:5.3L2 y SE conecta una nueva unidad de cinta con el mismo ID de dispositivo y LUN al puerto 5 del conmutador MY\_SWITCH, se podrá acceder a la nueva unidad de cinta mediante MY\_SWITCH:5.3L2.

### <span id="page-3-0"></span>**Qué son los números de serie**

Un número de serie (SN) es un identificador único para una unidad de cinta o un cambiador de medios. ONTAP genera alias basados en SN en lugar de WWN.

Dado que el SN es un identificador único para una unidad de cinta o un cambiador de medios, el alias permanece igual independientemente de las múltiples rutas de conexión a la unidad de cinta o al cambiador de medios. Esto ayuda a los sistemas de almacenamiento a realizar un seguimiento de la misma unidad de cinta o cambiador de medios en una configuración de biblioteca de cintas.

El número de serie de una unidad de cinta o un cambiador de medios no cambia aunque cambie el nombre del conmutador Fibre Channel al que está conectada la unidad de cinta o el cambiador de medios. Sin embargo, en una biblioteca de cintas si reemplaza una unidad de cinta existente con una nueva, ONTAP genera nuevos alias porque cambia el número de serie de la unidad de cinta. Además, si mueve una unidad de cinta existente a una nueva ranura de una biblioteca de cintas o reasigna el LUN de la unidad de cinta, ONTAP genera un nuevo alias para esa unidad de cinta.

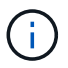

Debe actualizar las aplicaciones de backup con los alias recién generados.

El número de serie de un dispositivo de cinta utiliza el siguiente formato:  $SN[xxxxxxxx]L[X]$ 

x Es un carácter alfanumérico y LX Es el LUN del dispositivo de cinta. Si el LUN es 0, la L.X no se muestra parte de la cadena.

Cada SN consta de hasta 32 caracteres; el formato para el SN no distingue entre mayúsculas y minúsculas.

#### **Información de copyright**

Copyright © 2024 NetApp, Inc. Todos los derechos reservados. Imprimido en EE. UU. No se puede reproducir este documento protegido por copyright ni parte del mismo de ninguna forma ni por ningún medio (gráfico, electrónico o mecánico, incluidas fotocopias, grabaciones o almacenamiento en un sistema de recuperación electrónico) sin la autorización previa y por escrito del propietario del copyright.

El software derivado del material de NetApp con copyright está sujeto a la siguiente licencia y exención de responsabilidad:

ESTE SOFTWARE LO PROPORCIONA NETAPP «TAL CUAL» Y SIN NINGUNA GARANTÍA EXPRESA O IMPLÍCITA, INCLUYENDO, SIN LIMITAR, LAS GARANTÍAS IMPLÍCITAS DE COMERCIALIZACIÓN O IDONEIDAD PARA UN FIN CONCRETO, CUYA RESPONSABILIDAD QUEDA EXIMIDA POR EL PRESENTE DOCUMENTO. EN NINGÚN CASO NETAPP SERÁ RESPONSABLE DE NINGÚN DAÑO DIRECTO, INDIRECTO, ESPECIAL, EJEMPLAR O RESULTANTE (INCLUYENDO, ENTRE OTROS, LA OBTENCIÓN DE BIENES O SERVICIOS SUSTITUTIVOS, PÉRDIDA DE USO, DE DATOS O DE BENEFICIOS, O INTERRUPCIÓN DE LA ACTIVIDAD EMPRESARIAL) CUALQUIERA SEA EL MODO EN EL QUE SE PRODUJERON Y LA TEORÍA DE RESPONSABILIDAD QUE SE APLIQUE, YA SEA EN CONTRATO, RESPONSABILIDAD OBJETIVA O AGRAVIO (INCLUIDA LA NEGLIGENCIA U OTRO TIPO), QUE SURJAN DE ALGÚN MODO DEL USO DE ESTE SOFTWARE, INCLUSO SI HUBIEREN SIDO ADVERTIDOS DE LA POSIBILIDAD DE TALES DAÑOS.

NetApp se reserva el derecho de modificar cualquiera de los productos aquí descritos en cualquier momento y sin aviso previo. NetApp no asume ningún tipo de responsabilidad que surja del uso de los productos aquí descritos, excepto aquello expresamente acordado por escrito por parte de NetApp. El uso o adquisición de este producto no lleva implícita ninguna licencia con derechos de patente, de marcas comerciales o cualquier otro derecho de propiedad intelectual de NetApp.

Es posible que el producto que se describe en este manual esté protegido por una o más patentes de EE. UU., patentes extranjeras o solicitudes pendientes.

LEYENDA DE DERECHOS LIMITADOS: el uso, la copia o la divulgación por parte del gobierno están sujetos a las restricciones establecidas en el subpárrafo (b)(3) de los derechos de datos técnicos y productos no comerciales de DFARS 252.227-7013 (FEB de 2014) y FAR 52.227-19 (DIC de 2007).

Los datos aquí contenidos pertenecen a un producto comercial o servicio comercial (como se define en FAR 2.101) y son propiedad de NetApp, Inc. Todos los datos técnicos y el software informático de NetApp que se proporcionan en este Acuerdo tienen una naturaleza comercial y se han desarrollado exclusivamente con fondos privados. El Gobierno de EE. UU. tiene una licencia limitada, irrevocable, no exclusiva, no transferible, no sublicenciable y de alcance mundial para utilizar los Datos en relación con el contrato del Gobierno de los Estados Unidos bajo el cual se proporcionaron los Datos. Excepto que aquí se disponga lo contrario, los Datos no se pueden utilizar, desvelar, reproducir, modificar, interpretar o mostrar sin la previa aprobación por escrito de NetApp, Inc. Los derechos de licencia del Gobierno de los Estados Unidos de América y su Departamento de Defensa se limitan a los derechos identificados en la cláusula 252.227-7015(b) de la sección DFARS (FEB de 2014).

#### **Información de la marca comercial**

NETAPP, el logotipo de NETAPP y las marcas que constan en <http://www.netapp.com/TM>son marcas comerciales de NetApp, Inc. El resto de nombres de empresa y de producto pueden ser marcas comerciales de sus respectivos propietarios.